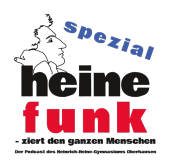

## Heinefunk spezial Goodnotes - Datensicherung auf dem iPad

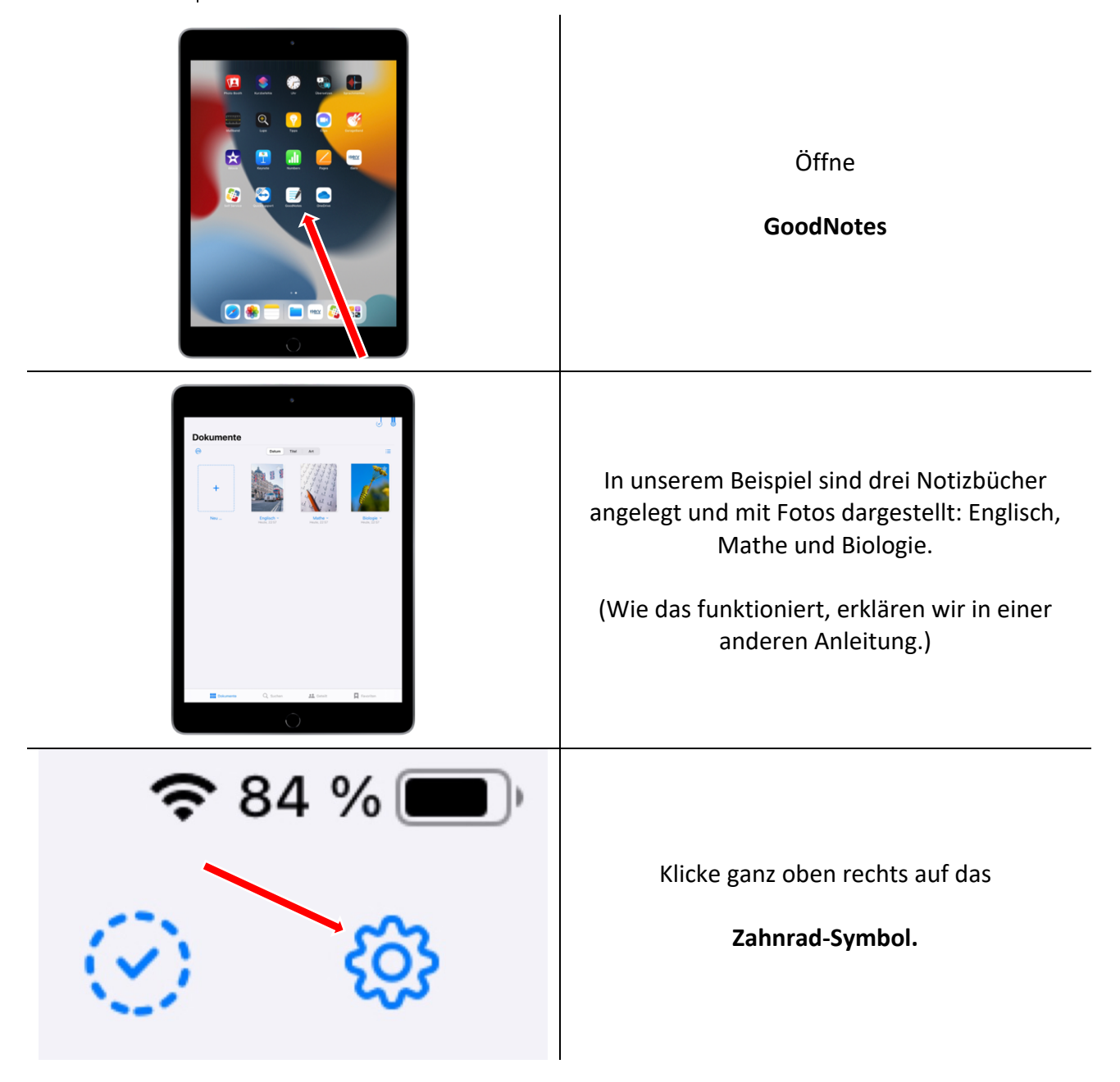

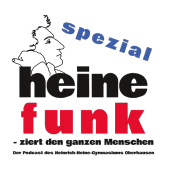

Heinefunk spezial Goodnotes - Datensicherung auf dem iPad

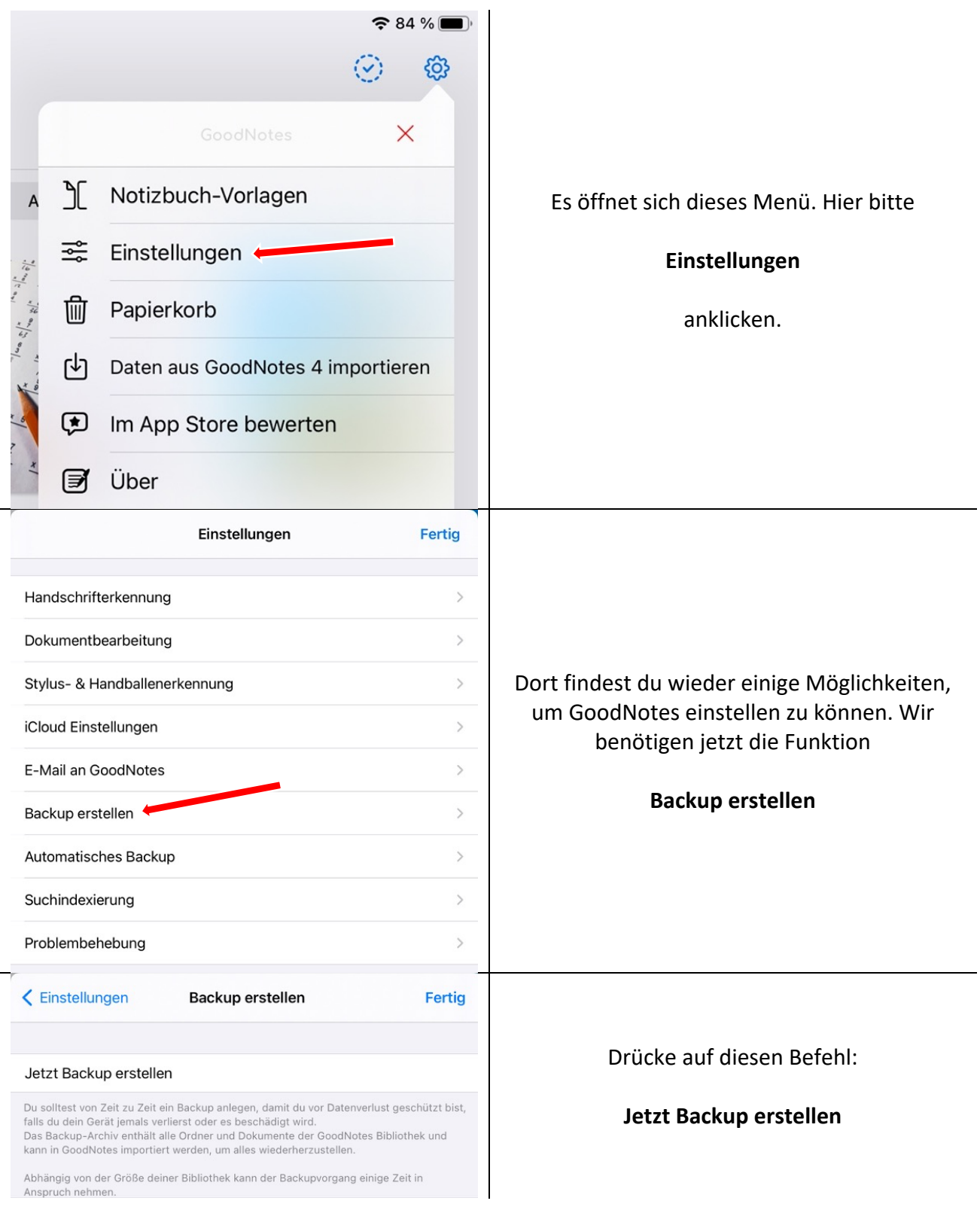

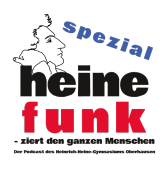

## Heinefunk spezial Goodnotes - Datensicherung auf dem iPad

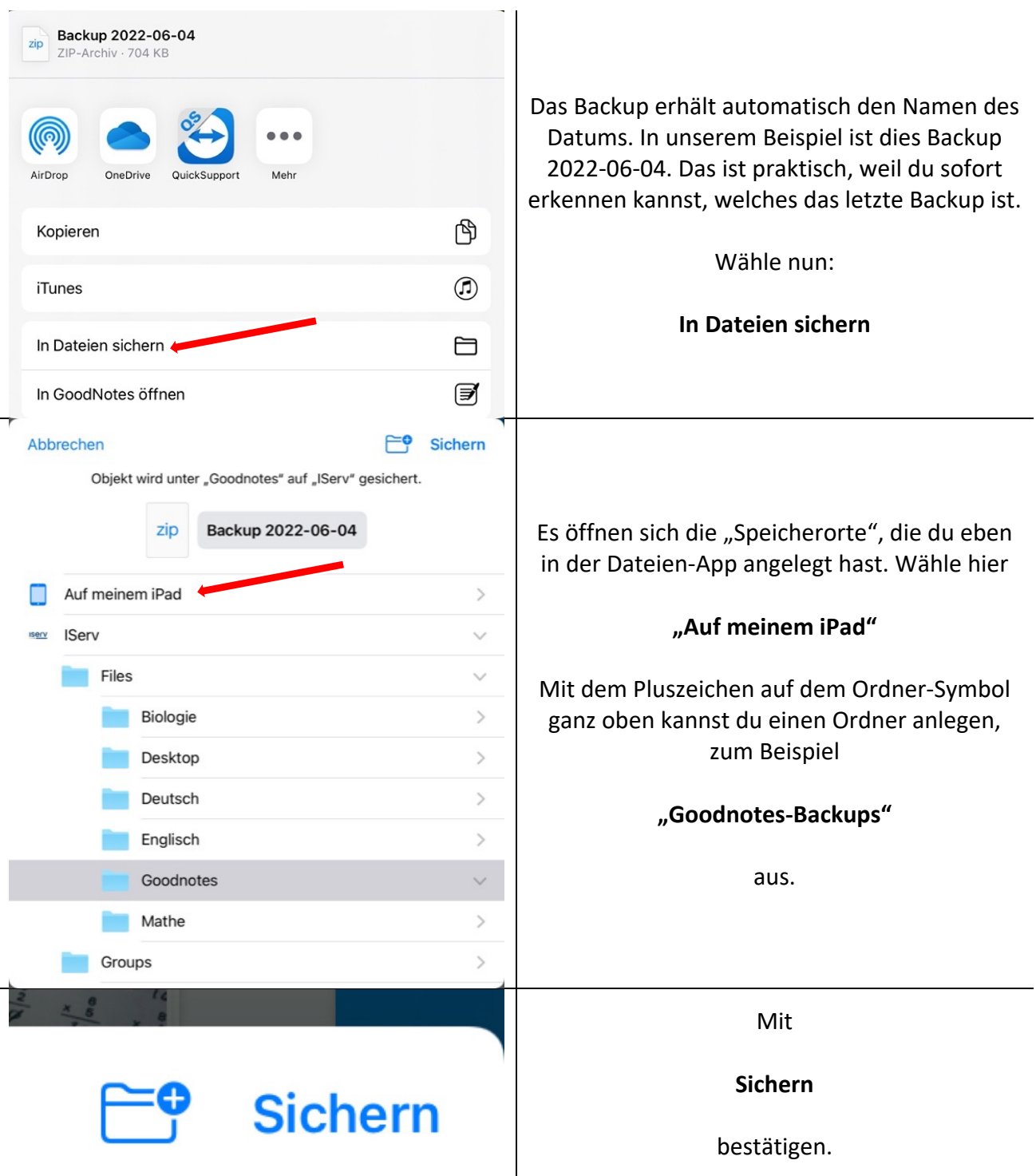

Dieses Backup kannst du jederzeit in Goodnotes wieder einspielen. Bitte denke daran, dass es nur den Tag des Backups beinhaltet, mache also regelmäßig solche Backups!